# Промежуточная аттестация. Демонстрационный вариант. Информатика. 10 класс.

 $4)4$ 

1. Сколько значащих нулей в двоичной записи десятичного числа 287?

 $3)8$ 

 $1)1$ 

2. Дан фрагмент таблицы истинности выражения F:

 $2)3$ 

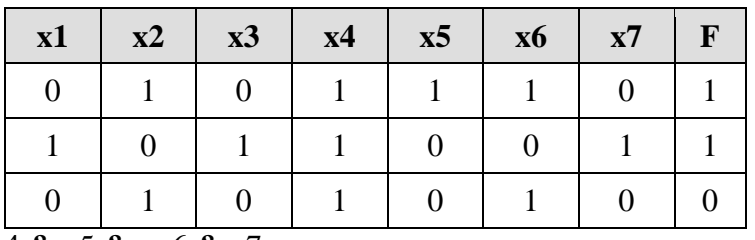

1) x1 &  $\neg x2$  & x3 &  $\neg x4$  & x5 &  $\neg x6$  & x7

2) x1 V  $\neg x2$  V x3 V  $\neg x4$  V x5 V  $\neg x6$  V x7

3)  $\neg x1 \nabla x2 \nabla \neg x3 \nabla x4 \nabla \neg x5 \nabla x6 \nabla \neg x7$ 

4)  $-x1 \& x2 \& -x3 \& x4 \& -x5 \& x6 \& -x7$ 

3. Между населёнными пунктами А, В, С, D, Е, F построены дороги, протяжённость которых приведена в таблице. (Отсутствие числа в таблице означает, что прямой дороги между пунктами нет.)

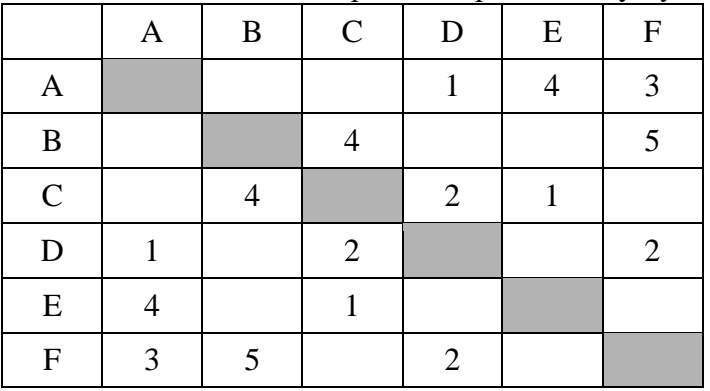

Определите длину кратчайшего пути между пунктами А и В (при условии, что передвигаться можно только по построенным дорогам).

 $1)6$  $3)8$  $4)9$  $2)7$ 

4. Для кодирования букв Х, Е, Л, О, Д решили использовать двоичное представление чисел 0, 1, 2, 3 и 4 соответственно (с сохранением одного незначащего нуля в случае одноразрядного представления). Если закодировать последовательность букв ЛЕДОХОД таким способом и результат записать шестнадцатеричным кодом, то получится

1) 999C 2) 3254145  $3) 123F$ 4) 2143034

5. У исполнителя Квадр две команды, которым присвоены номера:

# 1. прибавь 1,

# 2. возведи в квадрат.

Первая из этих команд увеличивает число на экране на 1, вторая - возводит в квадрат. Программа для исполнителя Квадр - это последовательность номеров команд.

Например, 22111 - это программа

```
возвели в квалрат
возведи в квадрат
прибавь 1
прибавь 1
прибавь 1
```
Эта программа преобразует число 3 в число 84.

Запишите программу для исполнителя Квадр, которая преобразует число 3 в число 10001 и содержит не более 6 команд. Если таких программ более одной, то запишите любую из них.

**6.** Какое максимальное значение переменной s, подаваемое на вход программе, для которого в результате работы программы на экран будет выведено значение 64? Для Вашего удобства программа представлена на четырёх языках программирования.

7. Производилась двухканальная (стерео) звукозапись с частотой дискретизации 64 кГц и 16-битным разрешением. В результате был получен файл размером 60 Мбайт, сжатие данных не производилось. Определите приблизительно, сколько времени (в минутах) проводилась запись? В качестве ответа укажите ближайшее к времени записи целое число.

8. Для передачи секретного сообщения используется код, состоящий только из латинских букв (всего используется 26 символов). При этом все символы кодируются одним и тем же минимально возможным количеством бит. Было передано закодированное сообщение, состоящее из 240 символов. Определите информационный объем сообщения (в байтах).

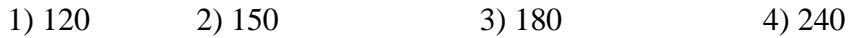

9. Исполнитель Чертёжник перемещается на координатной плоскости, оставляя след в виде линии. Чертёжник может выполнять команду Сместиться на  $(a, b)$  (где  $a, b$  — целые числа), перемещающую Чертёжника из точки с координатами  $(x, y)$  в точку с координатами  $(x + a, y + b)$ . Если числа a, b положительные, значение соответствующей координаты увеличивается; если отрицательные, уменьшается.

Например, если Чертёжник находится в точке с координатами (4, 2), то команда Сместиться на(2,  $-3$ ) переместит Чертёжника в точку (6, -1).

Запись

#### Повтори к раз Команда1 Команда2 Команда3 Конец

означает, что последовательность команд Команда1 Команда2 Команда3 повторится к раз.

Чертёжнику был дан для исполнения следующий алгоритм:

Повтори 3 раз

# Команда1 Сместиться на (3, 2) Сместиться на (2, 1) Конец

Сместиться на (-9, -6)

После выполнения этого алгоритма Чертёжник вернулся в исходную точку. Какую команду надо поставить вместо команды Команда1?

1) Сместиться на  $(-6, -3)$ 2) Сместиться на  $(4, 3)$ 

3) Сместиться на  $(-2, -1)$ 4) Сместиться на  $(2, 1)$ 

10. На рисунке - схема дорог, связывающих города А, Б, В, Г, Д, Е, Ж, И, К, Л, М. По каждой дороге можно двигаться только в одном направлении, указанном стрелкой.

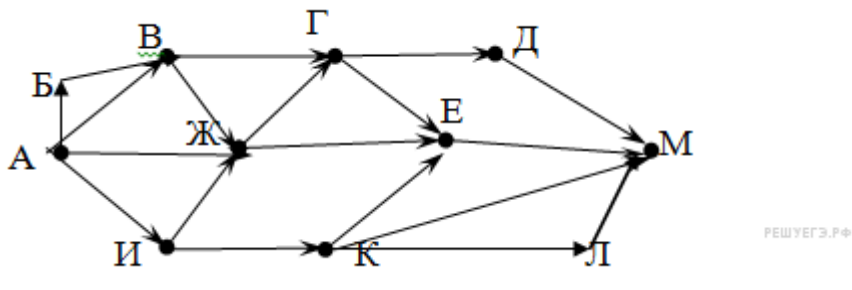

Сколько существует различных путей из города А в город М?

11. Укажите через запятую в порядке возрастания все основания систем счисления, в которых запись числа 39 оканчивается на 3.

12. В таблице приведены запросы к поисковому серверу. Расположите номера запросов в порядке возрастания количества страниц, которые найдет поисковый сервер по каждому запросу. Для обозначения логической операции «ИЛИ» в запросе используется символ |, а для логической операции «И» — &.

1) живопись & литература & графикА 2) живопись | литература | графика

3) живопись | литература

4) живопись & литература

13. Напишите программу, которая ищет среди целых чисел, принадлежащих числовому отрезку [120115; 120200], число, имеющее максимальное количество различных натуральных делителей, если таких чисел несколько - найдите максимальное из них. Выведите на экран количество делителей такого числа и само число.

Например, в диапазоне [80; 90] максимальное количество различных натуральных делителей имеет число 90, поэтому для этого диапазона вывод на экране должна содержать следующие значения:

12.90